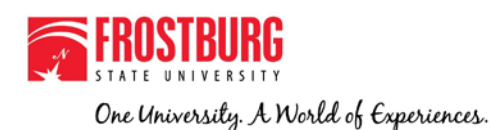

## **Web Help Desk**

The Office of Information Technology is pleased to announce **Web Help Desk**. Web Help Desk allows users to enter tickets for Incidents & Requests, track and monitor tickets, and access Frequently Asked Questions (FAQs). The following provides instructions on using Web Help Desk.

There are several ways to submit a ticket to the Help Desk:

- $\triangleright$  Enter the request directly into Web Help Desk (instructions below).
- Email **[helpdesk@frostburg.](mailto:helpdesk@frostburg.edu)edu** (be sure to include a description of the problem, your phone number, and your location).Your email automatically generates a ticket in Web Help Desk and a response email is sent (instructions are within this document)
- Call us at 301-687-7777 for urgent or emergency issues.

#### **Logging into Web Help Desk**

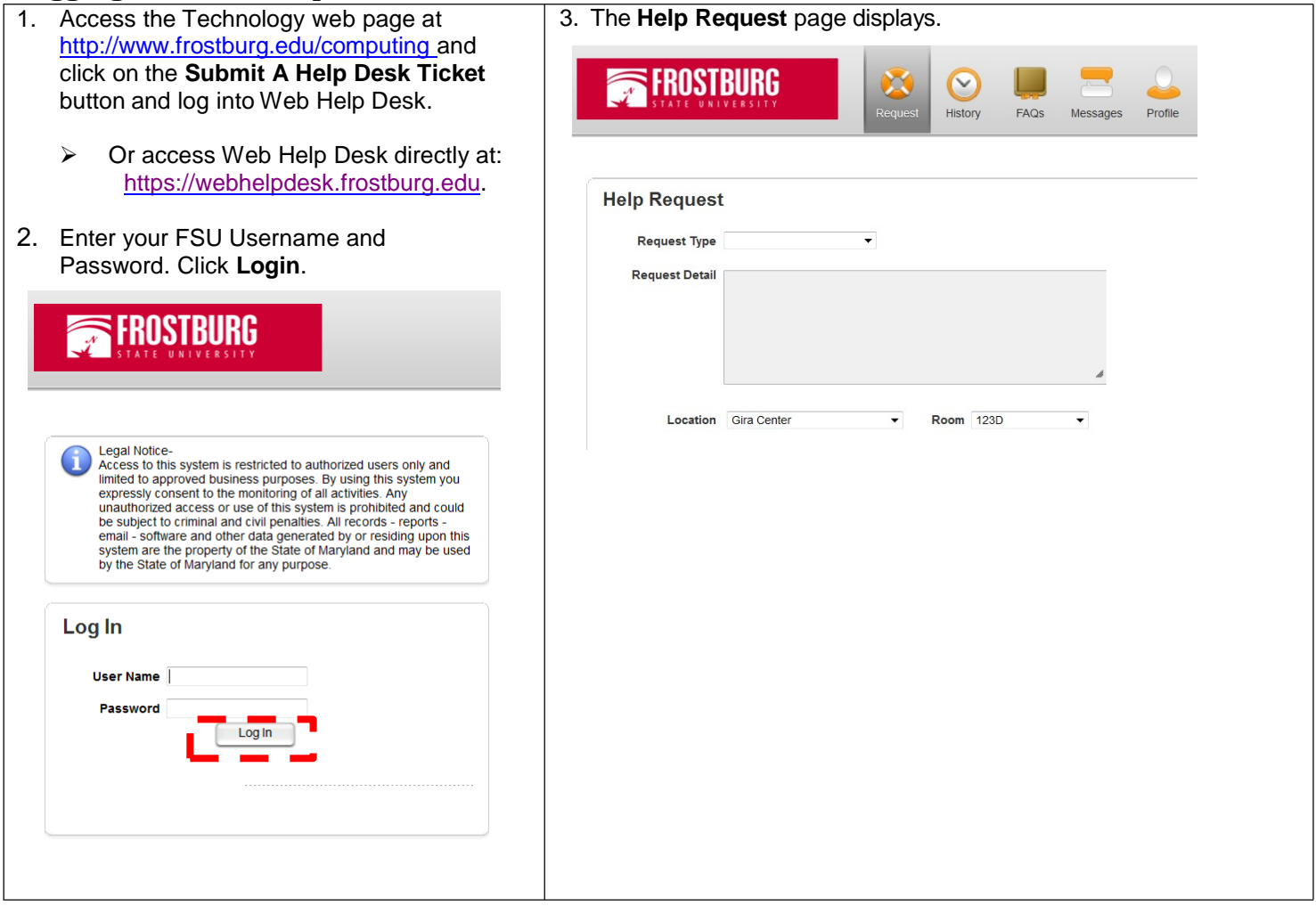

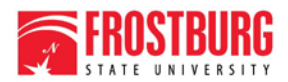

One University. A World of Experiences.

### **Web Help Desk Quick Reference**

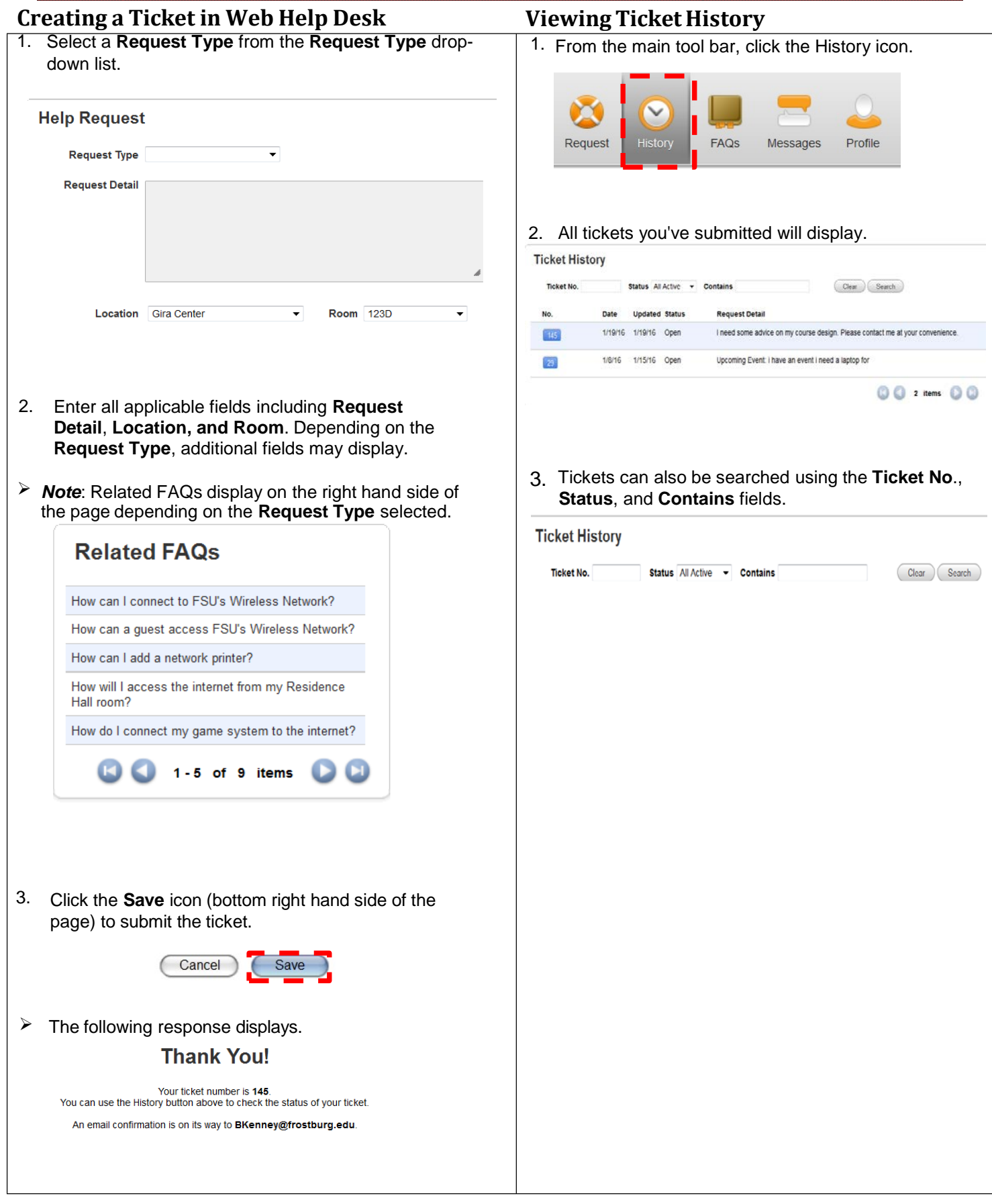

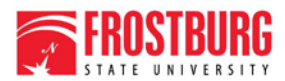

One University. A World of Experiences.

#### **Web Help Desk Quick Reference**

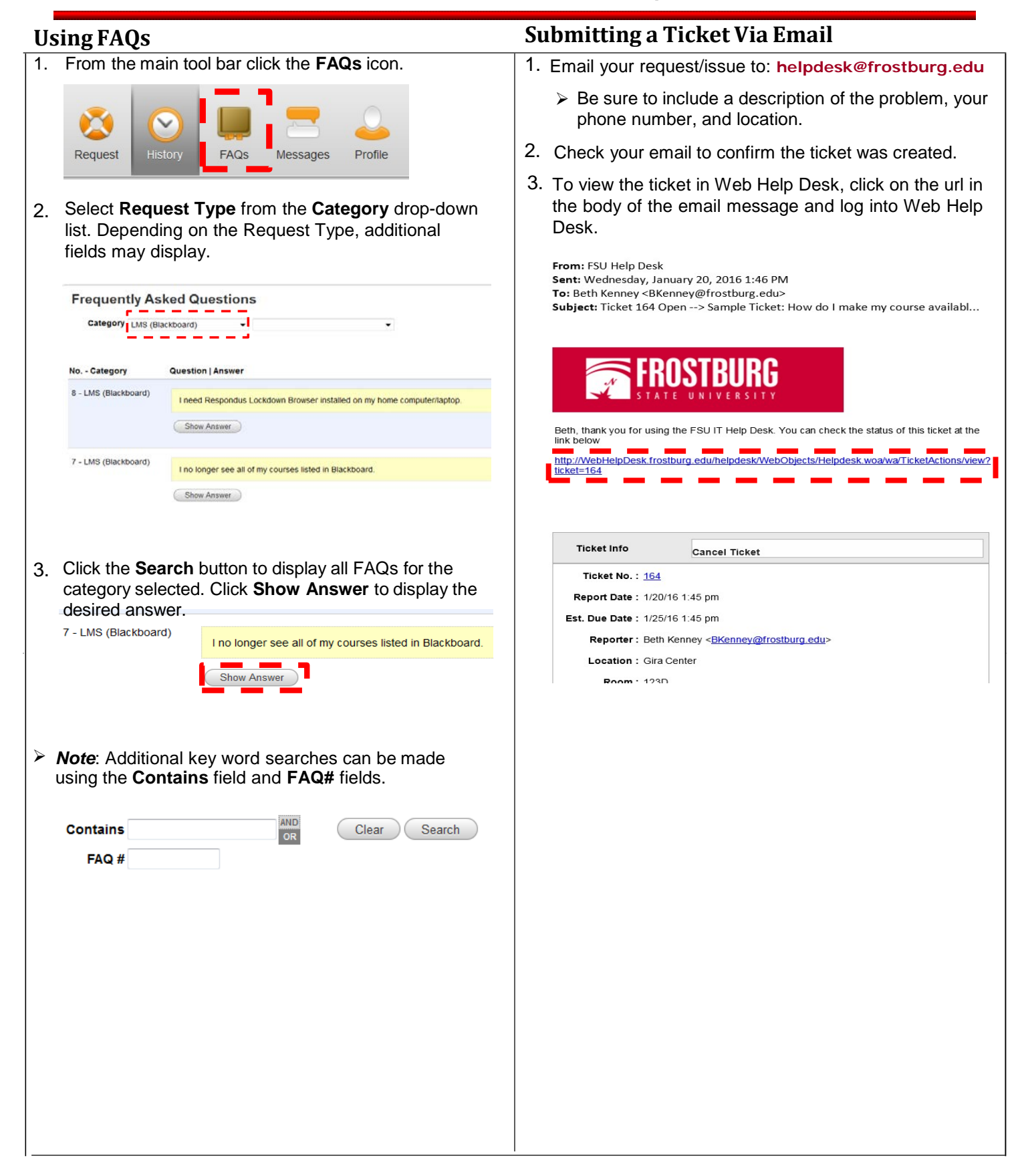

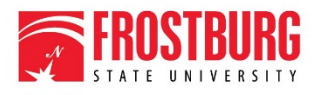

One University. A World of Experiences.

# **Web Help Desk Quick Reference**

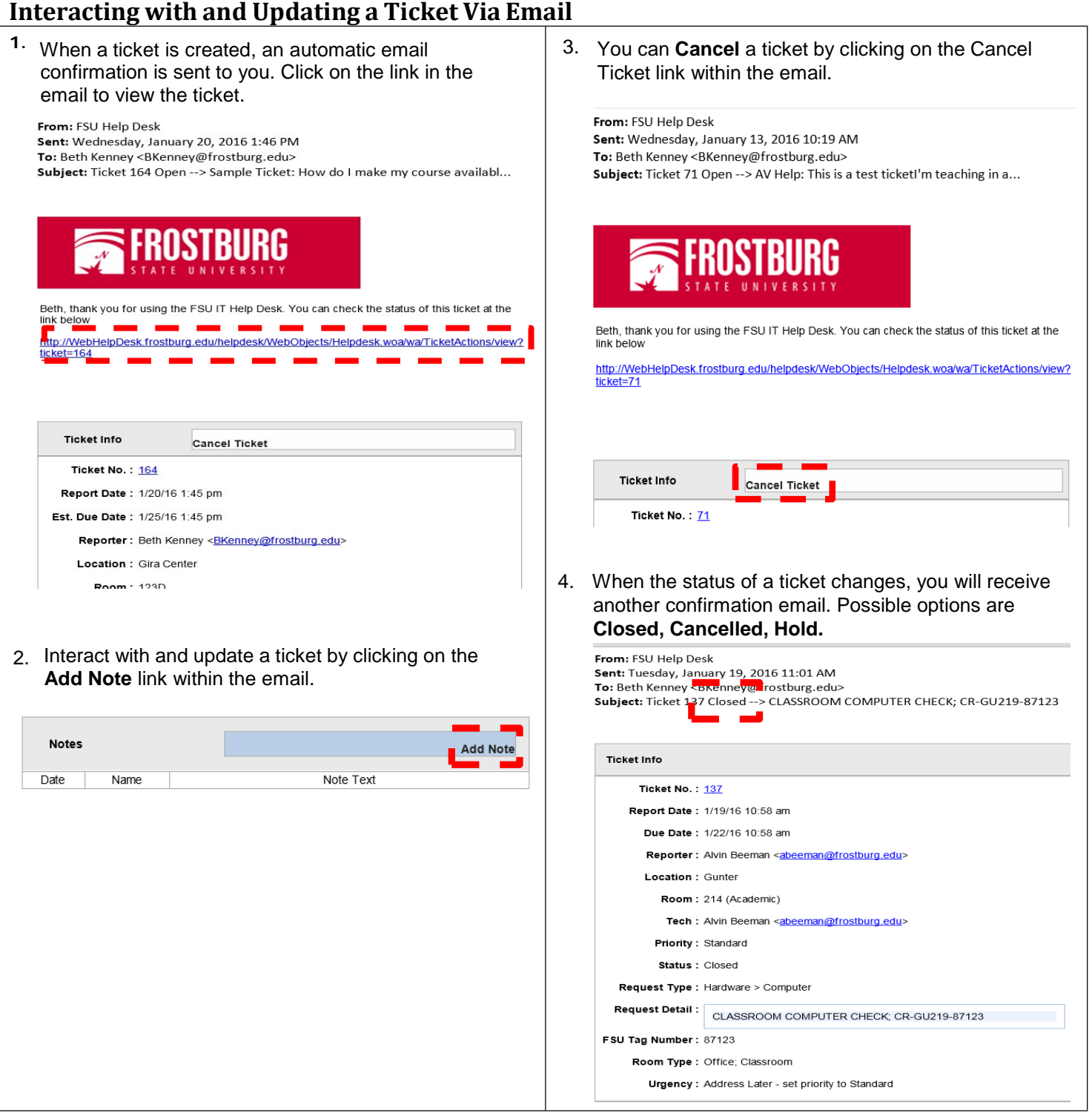